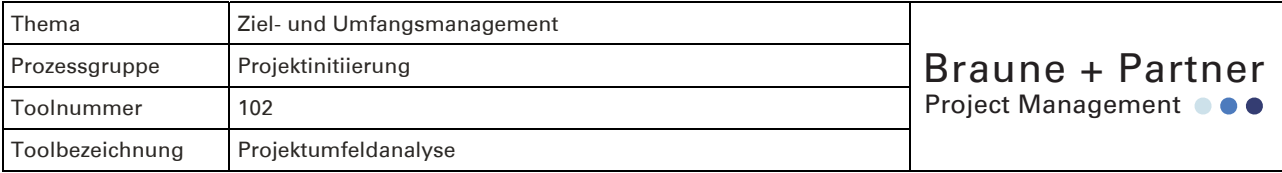

## Ausgangslage:

In Projekten treten oft unvorhergesehene Probleme mit Menschen auf, die nicht direkt an ihrem Projekt beteiligt sind. Bereits zu Beginn eines Projektes hilft hier die Projektumfeldanalyse frühzeitig besondere Herausforderungen und ggf. Möglichkeiten zu erkennen.

## Vorgehen:

Setzen Sie sich mit ein paar Kennern Ihrer Organisation zusammen und überlegen Sie gemeinsam bereits zu Beginn des Projektes, welche Kräfte und Menschen zukünftig auf das Projekt einwirken könnten? Visualisieren Sie das Ergebnis zum Beispiel an einer Pinwand, indem Sie für jede Person oder Personengruppe eine Karte schreiben. Malen Sie dicke oder dünne Pfeile für den Grad des Einflusses! Nutzen Sie grüne Stifte für positive und rote Stifte für negative Beeinflussung.

## Fragestellungen zur Identifikation der Zielgruppen:

- y Wer, glauben Sie, beeinflusst maßgeblich den Erfolg der Projektes?
- Wer nutzt das Projektergebnis?
- Wem nutzt das Projektergebnis noch?
- Wer erleidet Nachteile vom Projektergebnis?
- Wer hat Nachteile bei der Projektdurchführung?
- Wer liefert Input?
- Wer erhält den Output?
- **Wer außerhalb des Projekt kann wesentlich zum Gelingen oder Scheitern des Projektes** beitragen?
- **Wer im Umfeld des Projektes beschäftigt sich noch mit dem Thema des Projektes oder mit** angrenzenden Themengebieten?

## Fragestellun gen zur Bestimmung der Art und Weise des Einflusses:

- Wie genau kann der Einfluss des jeweiligen Partners aussehen?
- Wie stark ist der jeweilige Einfluss auf den Erfolg?